# **Higher Computing Science Information Systems Design & Development**

# Structures and links (Databases)

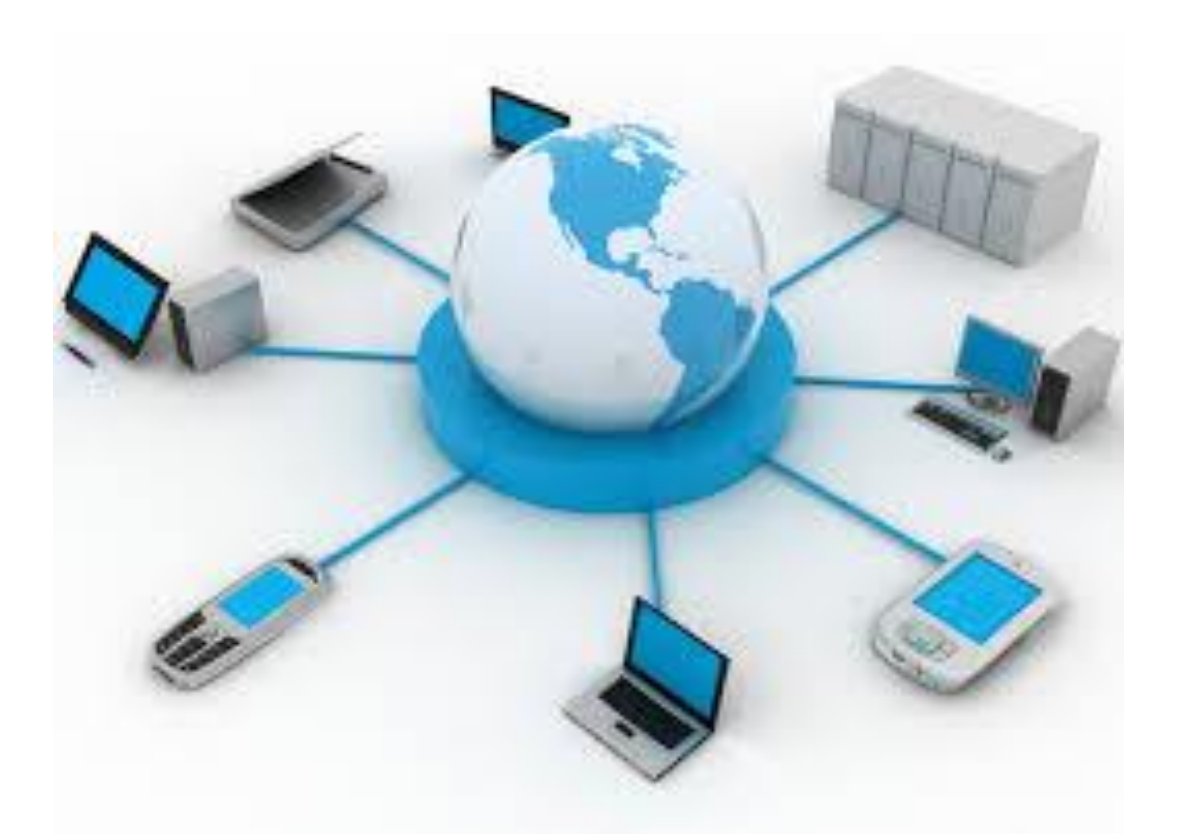

An **information system,** an integrated set of components for collecting, storing, and processing data and for delivering information, knowledge, and digital products.

Business firms and other organisations rely on information systems to carry out and manage their operations, interact with their customers and suppliers, and compete in the marketplace. For instance, corporations use information systems to reach their potential customers with targeted messages over the Web, to process financial accounts, and to manage their human resources. Governments deploy information systems to provide services cost-effectively to citizens. Digital goods, such as electronic books and software, and online services, such as auctions and social networking, are delivered with information systems. Individuals rely on information systems, generally Internet-based, for conducting much of their personal lives: for socialising, study, shopping, banking, and entertainment.

# **Content**

#### **National 5**

- database structure: flat file, linked tables, primary keys and foreign keys
- field types (text, number, date, time, graphic, object, calculated, link, Boolean)
- validation (including presence check, restricted choice, field length and range)
- database operations search, sort (on multiple fields)
- good design to avoid data duplication and modification errors (insert, delete, update)

#### **Higher**

- design notations (entity relationship diagram + data dictionary)
- relationships (one-to-one, one-to-many, many-to-many)
- database structures: relational
- primary keys, including compound keys
- complex database operations (including queries, forms, reports, calculating)

# **1.1 Introduction**

A **database** is used to store information. Databases can contain thousands of pieces of information, stored in a variety of formats. Databases are used as they can be searched and sorted very efficiently and they can allow a number of people to use the same information simultaneously.

Databases contain tables. Each **table** contains records. One **record** is all the data stored about one person or one object. The records contain fields; a **field** is one single piece of information. All the records in a table must have the same fields. Fields can have many different data types.

Databases can contain more than one table and these tables can be linked using **primary keys**  and **foreign keys**.

## **1.2 Database structures: relational**

In the previous section you learned how a simple database is constructed and the concept of a table. If a database only has one table then it can be referred to as a **flat-file database.**

A **relational database** is a database which contains more than one table. The tables are linked together by using primary and foreign keys.

#### **Advantages of a Relational Database:**

Relational databases were developed to avoid unnecessary duplication of data in the database. Let's look at a Flat-file database to see what we mean by unnecessary duplication:

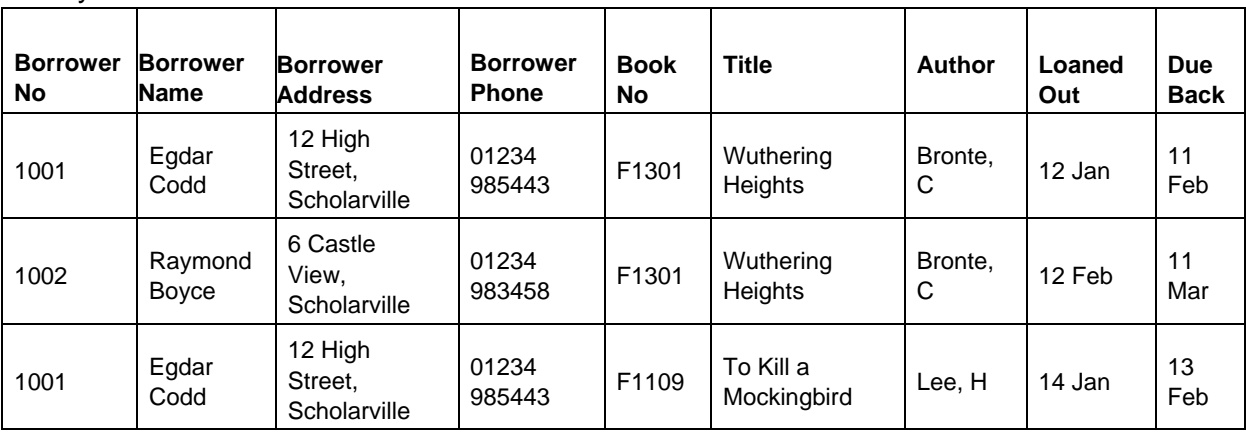

Library Loans:

As you can see, all the fields about the lender (Lender No, Name, Address*...*) have to be inserted for each book the lender loans, and the same is also true of the book details each time it is loaned out. This is unnecessary duplication, and can cause problems:

- It is time consuming for the database operator (this is a simplified example a real lender may need many fields).
- Mistakes can be made (can you see any in the table above?).
- What if the lender leaves the library? The Data Protection Act would mean the library would have to remove the lender's details from the database - how would this work if they have loaned hundreds of books!
- What if you want to add book details to the library database ideally you would need someone to lend the book so the record is complete.

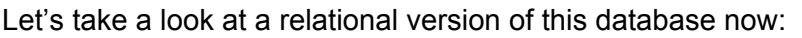

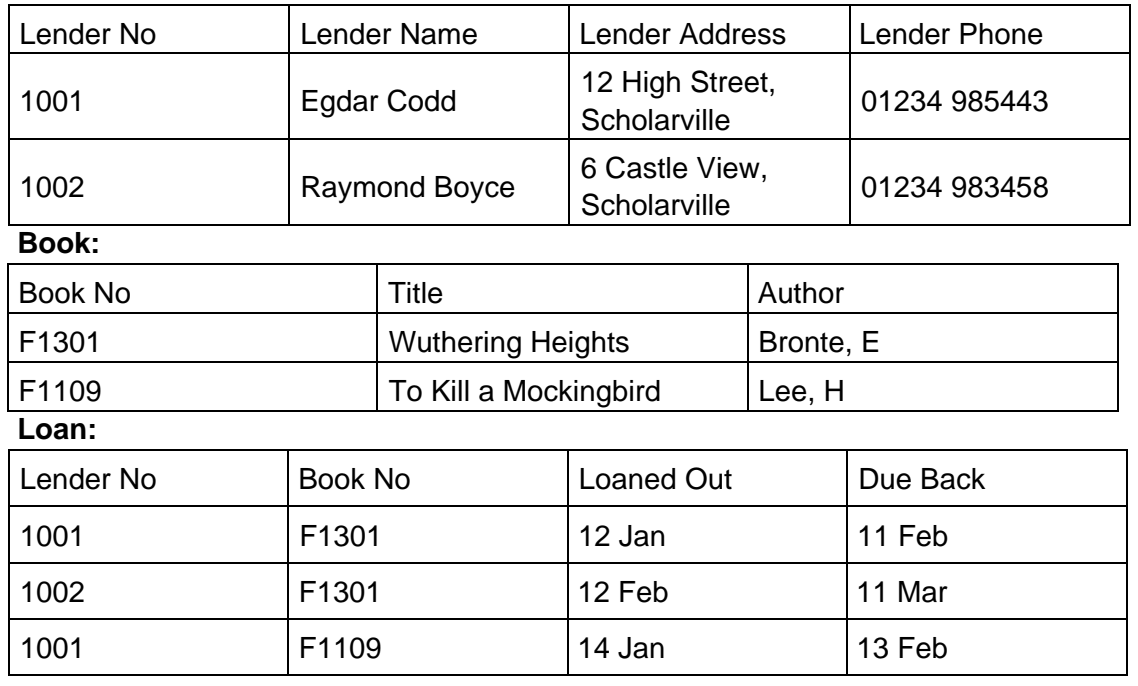

#### **Lender:**

As you can see now:

- all the information about books are stored only once;
- all the inforamtion about lenders are stored only once;
- all the information about loans are stored only once.

Each loan is linked (related) by the **book No** and **lender No** to the record in each table. This solves all of the above problems (well, all bar the mistake problem. However, at least if an operator enters the wrong value for some book or borrower data it only needs to be changed once and all loan records will be correct).

# **1.3 Primary keys**

A **primary key** is a field in a table that contains a piece of data that is unique for every record.

This could be a phone number, email address (e.g. CustomerService@Amazon.com), national insurance number (e.g. HMRC records) or even a student's Scottish Candidate Number (e.g. SQA Record of Attainment). A unique field is identified and set as the primary key for each table. A table can only have one primary key and this field should never be left blank. A primary key is used to ensure that every record is different from every other record. This is to avoid records being overwritten, or the wrong record being selected. Primary keys are used when linking tables together.

A **compound key** combines more than one field in order to make a unique key.

In some databases one field is not enough data to uniquely identify a record. In a pack of cards, there are four different suits, hearts, diamonds, spades and clubs. For example, in a pack one single primary key would not be able to identify each different card based on the suit, or on the card value. See Figure 1.1

| <b>Suit</b>     | <b>Value</b> | <b>Number of times</b><br>played |
|-----------------|--------------|----------------------------------|
| Hearts          | Ace          |                                  |
| <b>Diamonds</b> |              |                                  |
| Spades          |              |                                  |
| <b>Clubs</b>    |              |                                  |
| <b>Clubs</b>    | Jack         |                                  |

*Figure 1.1: Card example*

However, if a primary key was made out of the **suit** and the **value** then this would be a unique field and could be used a a primary key.

## **1.4 Relationships**

Tables can be linked for different reasons. It may be simpler to have two smaller tables and link them than to have one very large table. Linking tables together may also avoid the unnecessary duplication of information.

In order for tables to be linked together they must each have a primary key.

Once a primary key has been set in one of the tables they can be linked together using the primary key. A primary key can be identified by the key symbol that appears next to it. This sets up a relationship between the two tables.

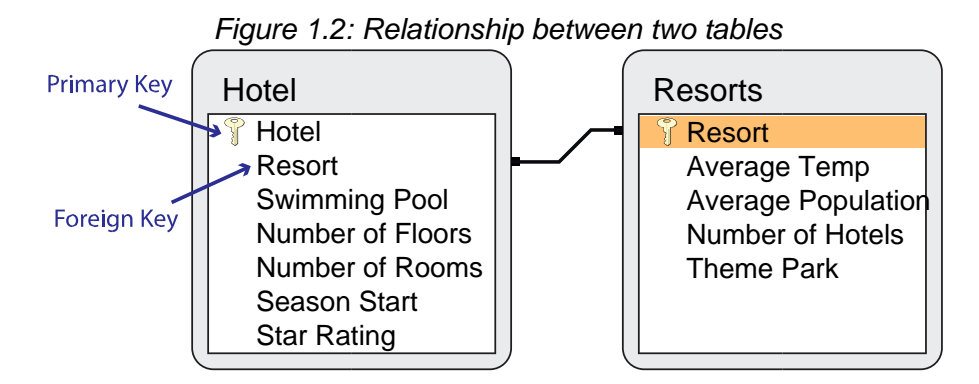

#### **Foreign Keys**

A **foreign key** is a field in a table that is the primary key of another table. A foreign key can be used to cross reference information in tables. In Figure 1.2 you will see that Hotel is one primary key and Resort is another primary key. The foreign key is Resort as it also appears in the Hotel table. In a database package like MS access, when you view two tables that have been correctly linked together you will see that + signs appear next to the foreign key. See Figure 1.3.

|        |            | Resort    |    | → Average Temp → Average Population → Number of Hotels → Theme Park → |     |   |
|--------|------------|-----------|----|-----------------------------------------------------------------------|-----|---|
|        | $\boxplus$ | Amalafi   | 24 | 486000                                                                | 365 | □ |
|        | $\boxplus$ | Capri     | 22 | 250000                                                                | 156 | □ |
|        | Œ          | Florence  | 25 | 521000                                                                | 450 | П |
|        | $\boxplus$ | Portofino | 23 | 270000                                                                | 225 | ☑ |
|        | Œ          | Positano  | 24 | 300000                                                                | 85  | ☑ |
| $\ast$ |            |           |    |                                                                       |     | □ |

*Figure 1.3: Tables linked together, shown by + sign*

If you the click on one of the + signs it will expand to show that particular resort information. See Figure 1.4.

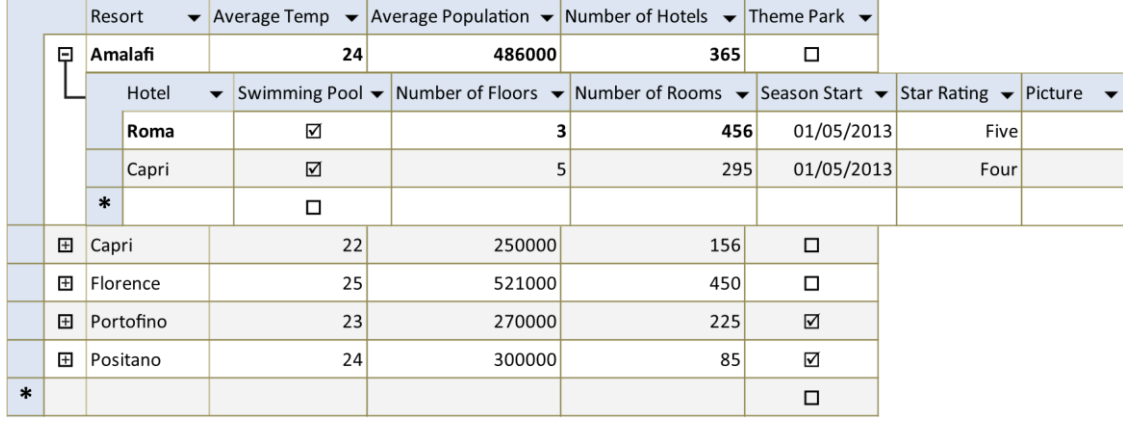

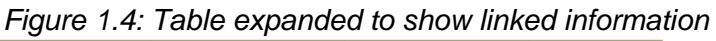

Consider the following example. A car garage has one table to store the details of customers who bring their cars in, and another to store the details of the type of car and repairs carried out. The Customer table could have a primary key as the customer"s phone number and the Car table could have a primary key as the car registration. The Customer table could then have the car registration field included in its table as a foreign key. When an employee accessed a car record they could use the car registration field to bring up details of the customer.

|   |                 |   | Registration $\blacktriangleright$ | Make   | $\overline{\phantom{a}}$ | Model         |              | Colour       |  |
|---|-----------------|---|------------------------------------|--------|--------------------------|---------------|--------------|--------------|--|
|   | -               |   | <b>P999 SYU</b>                    | Toyota |                          | Celica        |              | <b>Black</b> |  |
|   |                 |   | <b>Phone Number</b>                |        | <b>First Name</b>        |               |              | Surname      |  |
|   |                 |   | 07545369258                        |        | Kevin                    |               | <b>Burns</b> |              |  |
|   |                 | ⋇ |                                    |        |                          |               |              |              |  |
|   | $\vert + \vert$ |   | SV07 NRZ                           | Nissan |                          | <b>Xtrail</b> |              | Red          |  |
|   | $\overline{+}$  |   | <b>V096 DRZ</b>                    | Jaguar |                          | <b>XKB</b>    |              | Red          |  |
| ⋇ |                 |   |                                    |        |                          |               |              |              |  |

*Figure 1.5: Car database linked to Customer database*

A **one-to-one** relationship is when there are two tables, both having the same number of rows. One row from table 1 relates directly to one row in table 2. This could be relevant if you have two tables in a database, one for customer names and one for customer details. See Figure 1.6.

*Figure 1.6: One-to-one relationship*

| customer id | Primary key, link to customer id of customer details table |                        |               |  |
|-------------|------------------------------------------------------------|------------------------|---------------|--|
| lastname    |                                                            |                        |               |  |
| firstname   |                                                            |                        |               |  |
|             | Customer details table                                     |                        |               |  |
| customer    |                                                            | Primary key, link to   |               |  |
| id          | customer                                                   | id<br>of               |               |  |
|             |                                                            | customer details table |               |  |
| height      |                                                            |                        |               |  |
| weight      |                                                            |                        |               |  |
| date of     |                                                            |                        |               |  |
| birth       |                                                            |                        |               |  |
| customer id | lastname                                                   |                        | firstname     |  |
| 0001        | wilson                                                     |                        | jordan        |  |
| 0002        | smith                                                      |                        | jessica       |  |
| 0003        | black                                                      |                        | kevin         |  |
| 0004        | gardiner                                                   |                        | paul          |  |
| customer id | height                                                     | weight                 | date of birth |  |
| 0001        | 183                                                        | 75                     | 09/11/1981    |  |
| 0002        | 156                                                        | 83                     | 01/12/1967    |  |
| 0003        | 179                                                        | 72                     | 21/01/1986    |  |
| 0004        | 167                                                        | 93                     | 17/03/1989    |  |

Customer name table

You will notice that each row is related to one row in the other table. This design relationship does not bring any benefits to the database. All the fields could be included in one table. However, if some of the fields, such as the height and weight were not regularly used it might make sense to keep the fields in a separate table so that the table is quicker to load. In a small database this would not have a big impact.

In a **one-to-many** relationship each row in-between table 1 can be related to many rows in table 2. This allows information that is regularly used to be saved only once in one table and referenced many times by other tables. It is saved once in one place but can be accessed many times, from different tables. See Figure 1.7.

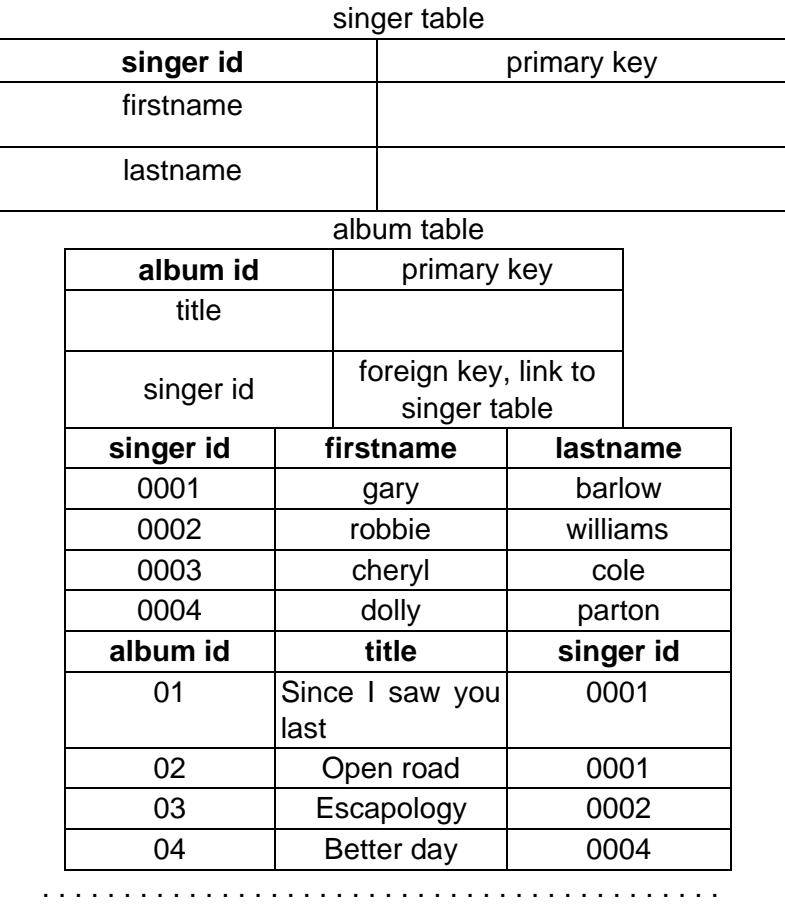

#### *Figure 1.7: One-to-many relationship*

Each row in the singer table can be related to many rows in the album table, hence to the name one-to-many. If you turn this relationship around the album table has a many-to-one relationship with the singer table.

Using a one-to-many relationship can reduce the amount of information that needs to be stored as duplicate information does not get stored. It can mean that there are two small tables, which are easier to manage than one large table. It requires a primary key in one table which is linked to a foreign key in the other one. In a **many-to-many** relationship one or more rows in a table can be related to one or more rows in another table. In a many-to-many relationship between tables 1 and 2, each row in table 1 is linked to one or more rows in table 2 and vice versa. A third table is required to implement this type of relationship and is called a mapping table. See Figure 1.8.

#### *Figure 1.8: Many-to-many relationships*

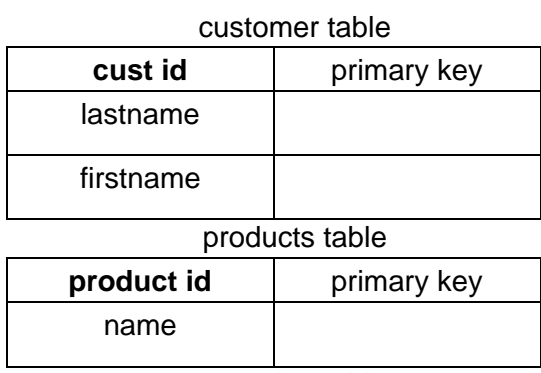

mapping table

**cust id**

product id

. . . . . . . . . . . . . . . . . . . . . . . . . . . . . . . . . . . . . . . . . .

If we assume that there are only two customers and two products:

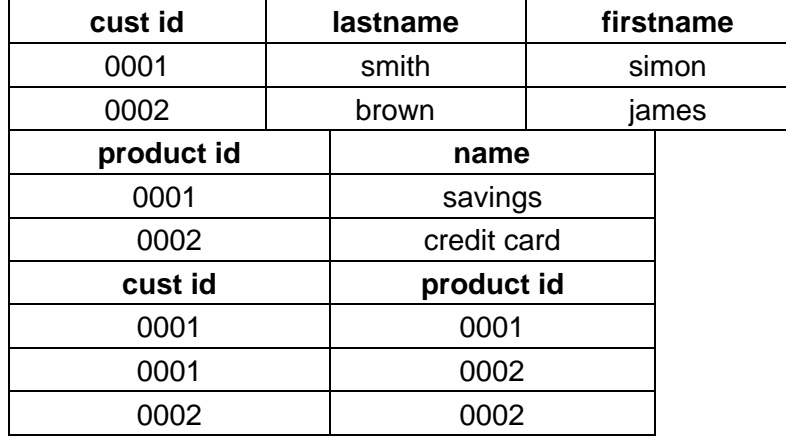

You will notice from the mapping table that Simon Smith has 2 products with the bank, a saving account and a credit card. You can see that both customers own credit cards.

The way that the database has been designed means that customers can have more than one product and products can have more than one customer.

# **1.5 Data, Entities and Relationships**

A data **entity** is something that information will be recorded about in a database. This could be a person, an object, or something abstract like a holiday booking.

Examples of entities about *persons* include:

- a customer
- airline passenger
- a library borrower
- an employee
- a school pupil
- a college student.

Example of *objects* include:

- a product
- a flight
- a book
- a job
- a course

Examples of *abstract entities* include:

- a borrowing,
- a booking,
- a rental.

An **entity set** is a collection of entities of the same type and is represented as a table in a database system.

Each entity has a set of **attributes** which describe examples or **instances** of that entity.

For example, the **attributes** of a school pupil might include the following: forename, surname, address, date of birth, year group, tutor group.

An **instance** of a school pupil might be Joanna Hamilton, whose attributes are: Joanna, Hamilton, 10 Main Road, Kinglass, 01/04/1990, 5, SW.

The **attributes** of a DVD Rental entity are code, title, cost, date out, date due and member number, and the attributes of the Member entity are member number, name and telephone number.

Attributes can be single-valued or multi-valued. Multi-valued attributes are where there are more than 1 possible entries in a field for a given primary key. As you will see later, the relational database model requires attributes to be single-valued.

Attributes will have constraints on what is permitted. For example, an attribute representing a person's name will contain characters only. This is called the **domain** of an attribute and will define the type and value of data that the attribute can hold.

Examples of data types that attribute may use are:

- **Text** e.g. a person's name
- **Integer** e.g. the number of books borrowed from a library
- **Real** e.g. the conversion rate for foreign currency
- **Object**  a photographic image
- **Boolean**  a True or False value
- **Date**  someone's date-of-birth
- **Time** the departure of a train

#### **1.5.1 The Relational Model**

The relational data model was developed in the 1970s and is currently the most common database model. Example database management systems based on this model include Oracle, Ingres, IBM DB2, mySQL and Microsoft Access.

In the relational model, data is stored as records in **tables** and is interrogated using the Structured Query Language (SQL).

Before a designer can create a database using any model, an understanding of the requirements of the system is necessary. This analysis of the data will lead to the choice of tables, identification of **keys**, and an understanding of the requirements of users of the database. At this early stage of the design process the system is considered in terms of concepts and ideas to produce an abstract model of the required system.

In the relational model, this design makes use of **Entity-Relationship** (E-R) modelling. This modelling is independent of the choice of relational database used to implement the database so it does not matter at this stage whether the system is to be implemented on a large scale using something like Oracle or Microsoft SQL server, or on a small scale using a system such as mySQL, Microsoft Access or Filemaker.

The modelling of the requirements is separate from the final implementation so that important design decisions can be taken independently of a particular product.

#### **1.5.2 Relationships**

Entities can be associated with each other by relationships. The number of entities that another entity relates to is known as the mapping **cardinality**, or the degree of the relationship, and can be one of the following:

- **One-to-one** An entity is related to at most one other entity, written as a **1:1** relationship
- **One-to-many** An entity is related to more than one other entity, written as a **1:M**  relationship
- **Many-to-one** A number of entities are related to one entity, written as a **M:1** relationship
- **Many-to-many** Many entities relate to many other entities, written as a **M:M** relationship.

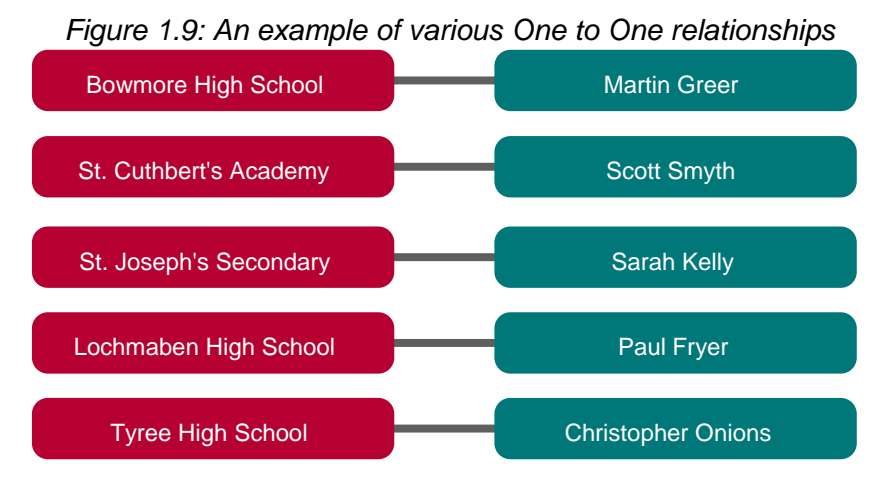

Each School has one Head teacher and each head teacher has one school.

This can be represented in an ERD (Entity - Relationship Diagram) as 1:1

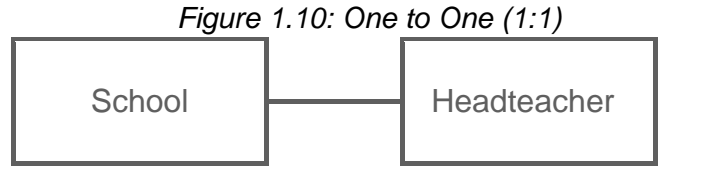

. . . . . . . . . . . . . . . . . . . . . . . . . . . . . . . . . . . . . . . . . .

#### **One to Many Examples**

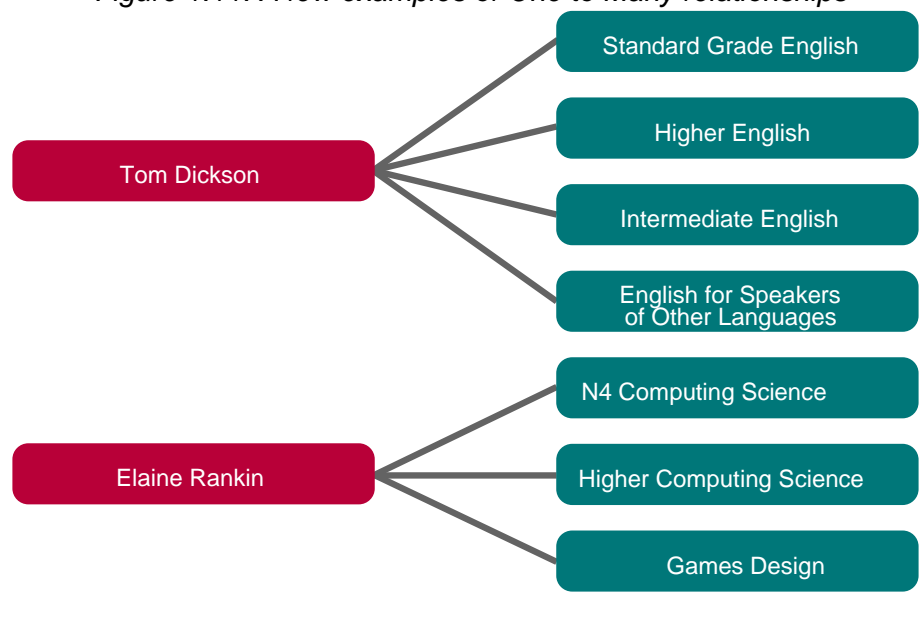

*Figure 1.11: A few examples of One to Many relationships*

Here a teacher can teach many courses and each course is taught by one teacher.

This can be represented in an ERD as a one to many relationship

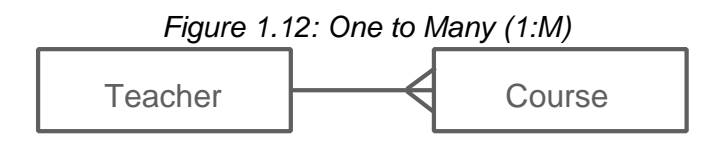

. . . . . . . . . . . . . . . . . . . . . . . . . . . . . . . . . . . . . . . . . .

#### **Many to Many Example**

On the online course you can see an interactive example of a Many-to-Many relationship.

This can be represented in an ERD as a many-to-many relationship.

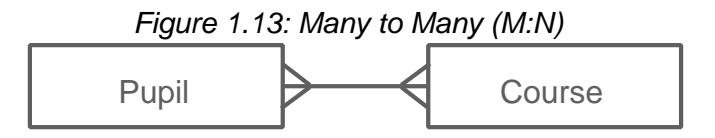

#### **1.5.3 Keys**

It is important to be able to distinguish between different entities. This is achieved by using one or more attributes of that entity as the key that identifies an entity. A **key** is a set of attributes that uniquely identifies an entity.

For example, the *order number* attribute of an order entity is a unique identifier thus *order number*  is a key.

When looking for the key to an entity, there may be more than one attribute or combination of attributes that could uniquely identify the entities. These attributes under consideration are referred to as candidate keys. Once a key is chosen from the candidate keys as the principal identifier for an entity set, this becomes the **primary key**.

#### **1.5.4 Data Dictionary**

Once a data model has been completed, it is necessary to design the database. This involves deciding on the properties of each field. The structure of tables and the properties of fields are usually represented in the form of a **data dictionary**. A data dictionary is simply a table that lists the fields of each table in a data model, together with the properties of each field *(domain constraints).The domain of an attribute is the set of permitted values for that attribute. E.g. A name must only contain letters, Age must be between 17-25*. The data dictionary is important because this information can then be used to create a database.

#### **Properties of fields**

For each field in the database, you must consider the following.

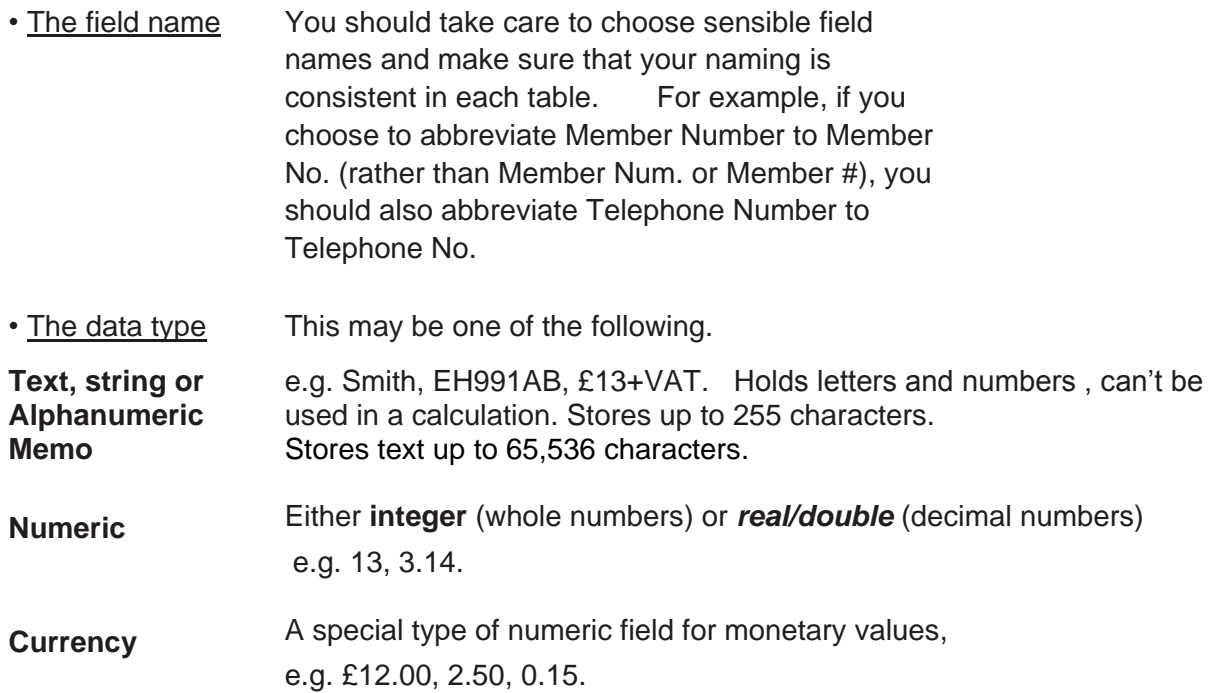

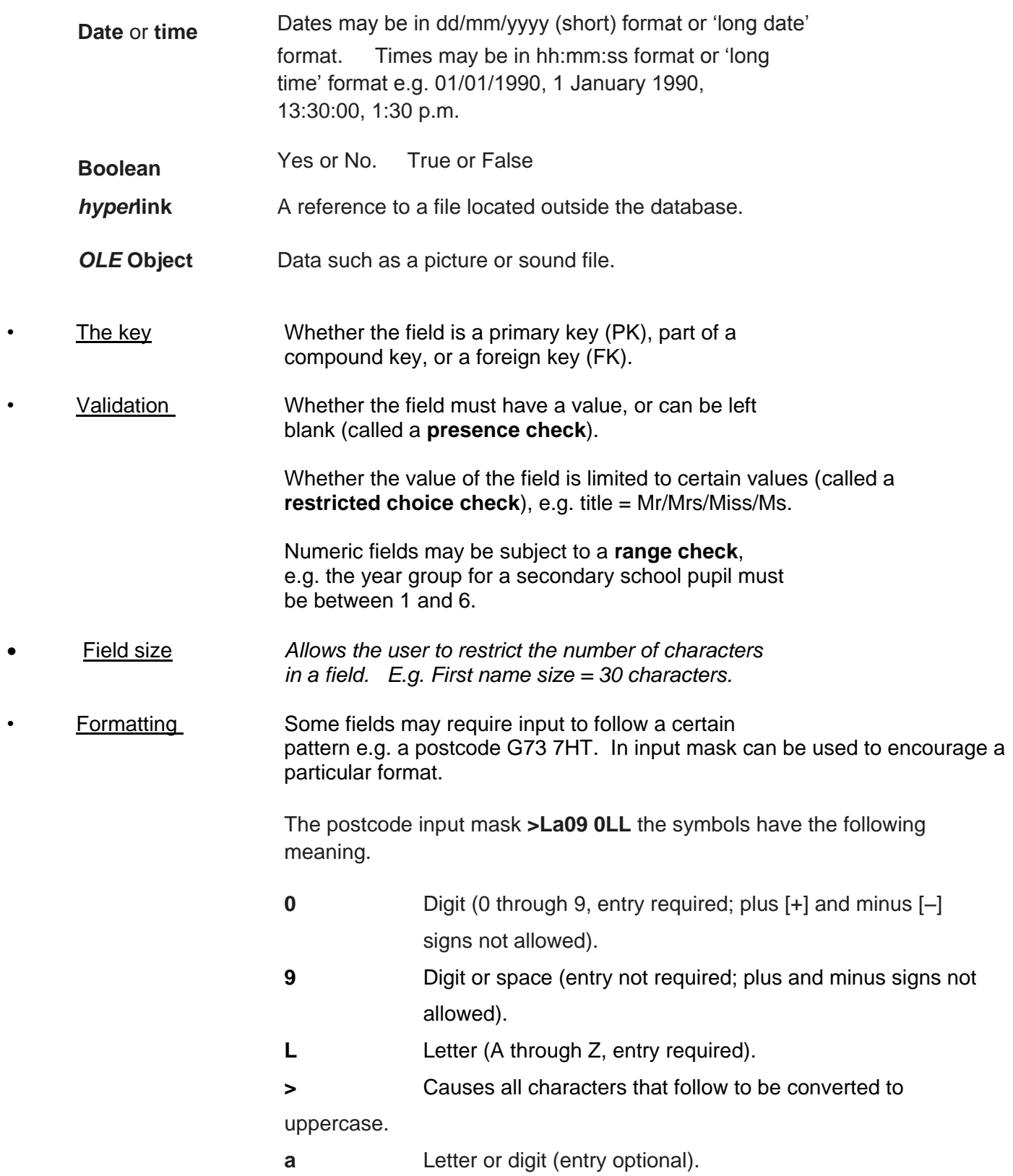

### **Data Dictionary DVD Rental Example**

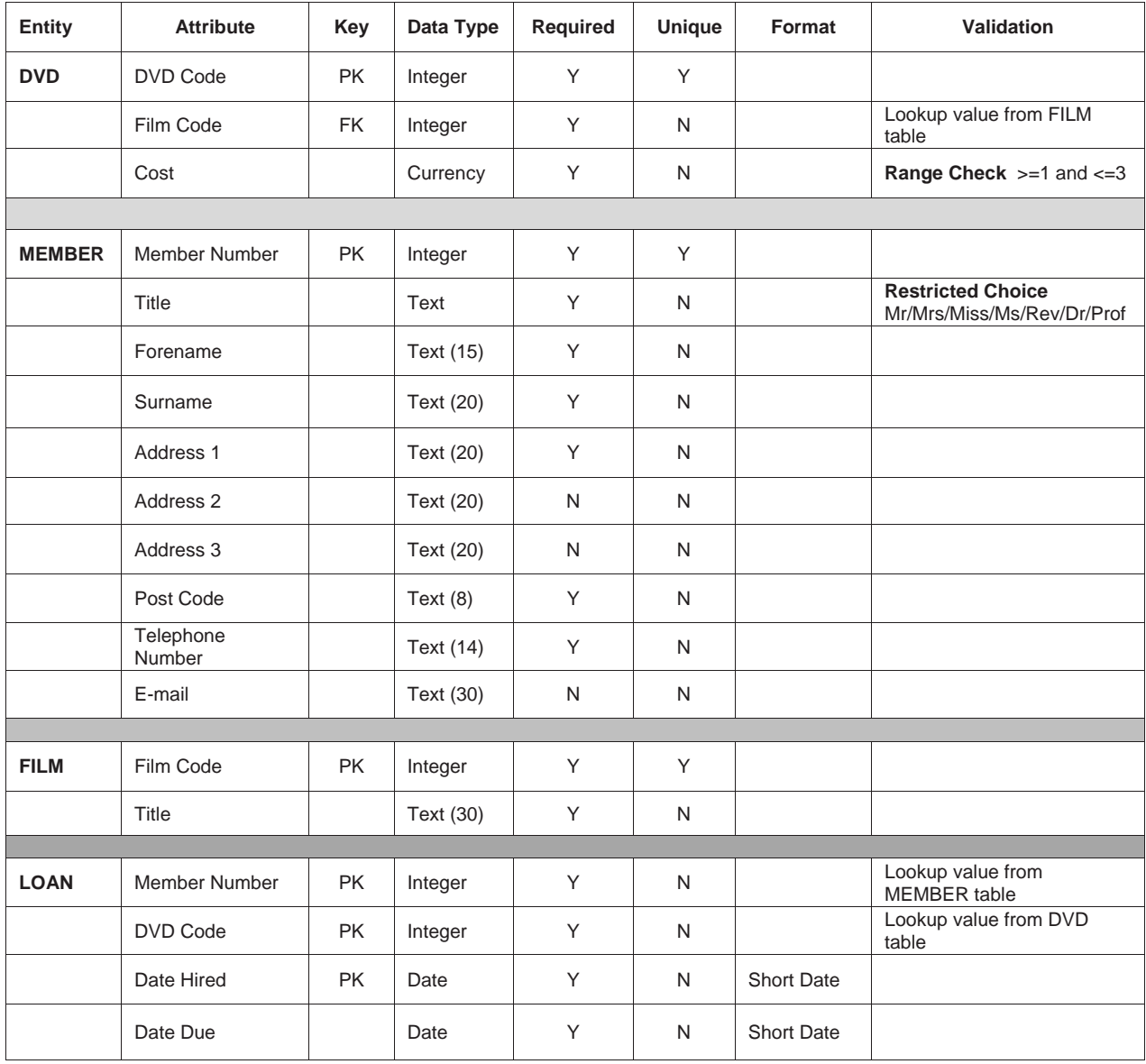

#### **1.6 Complex data operations**

*Figure 1.14: A table*

A **user interface** is what the user sees when they are using a program or application. When a creating a database there are different interfaces that can be created, depending on the purpose of the database. For a very simple database the user may use a simple table, the advantages of a table are that if there is not a huge amount of data in the database then it can all be displayed on the one screen. Tables are usually used for entering and editing data.

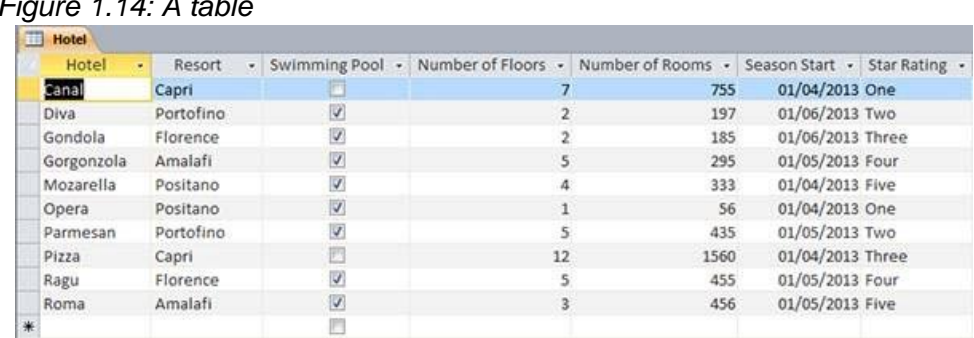

A second alternative is to create a **form**. A form has the advantage that it is graphical and may look more professional, or interesting. A form might be easier for novice users to enter information. The drawback to forms is that they can only display one record at a time. Forms are used to provide a "front end" to the user. They can be used to add records to a database, or to display individual records. They can have buttons, which run different queries or searches when pressed. Forms are useful to help avoiding mistakes when transferring data from paper forms which have been filled in; the database form can be laid out in the same way as the paper one.

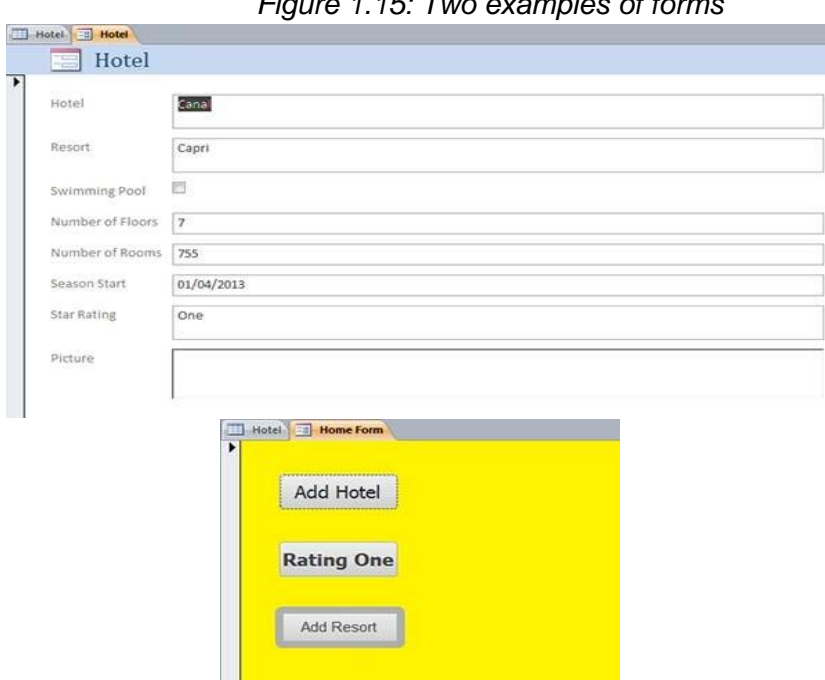

*Figure 1.15: Two examples of forms*

The usability of forms can be increased by using drop down menus to allow users to select from a choice of options, or using buttons that allow the users to enter yes or no.

A third option could be to create a **report**. Reports are an excellent way of arranging the data in an easy to read format. Reports can show some, or all of the information in a database and you can have more than one record showing at a time. Reports can also include graphics to make them more appealing to users. Reports are most commonly used to generate a printable version of a database table or query.

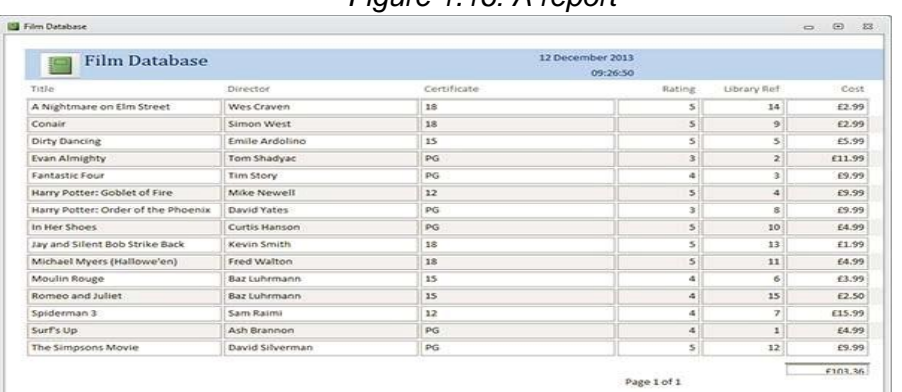

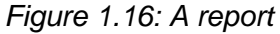

A **query** is when you extract information from a database using searching and sorting tools or language built into the database management software. Queries often involve searching for specific items and/or sorting the resultant data into order. In the example above, a query could be used to compile a list of all the films rated PG, only showing the title and rating in order of title. In a hotel booking system, a query could be used to find a list of all today's expected 'check-ins' for the staff. Queries are ultimately what makes a database useful: users can get access to the specific information they need quickly and have it in a useful layout and order for their purposes.

#### **Calculations**

One of the main advantages that computers have over humans is the ability to perform calculations very quickly, as many times as necessary, without errors.

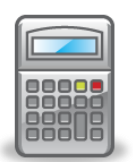

In a relational database, calculations are performed using **expressions** or **formulas**. Here is an expression to calculate a student"s total mark from three tests:

Total Mark: [Test 1] + [Test 2] + [Test 3]

Some calculations are performed for each record, using other values in the record. This type of calculation is a **horizontal** calculation or a *calculated field.*

Other calculations are **vertical** calculations otherwise known as Summary fields. Are based on the value of a single field taken from a set of records. The average mark for Test 1 would be an example, where the expression required would be similar to =Average([Test 1]).

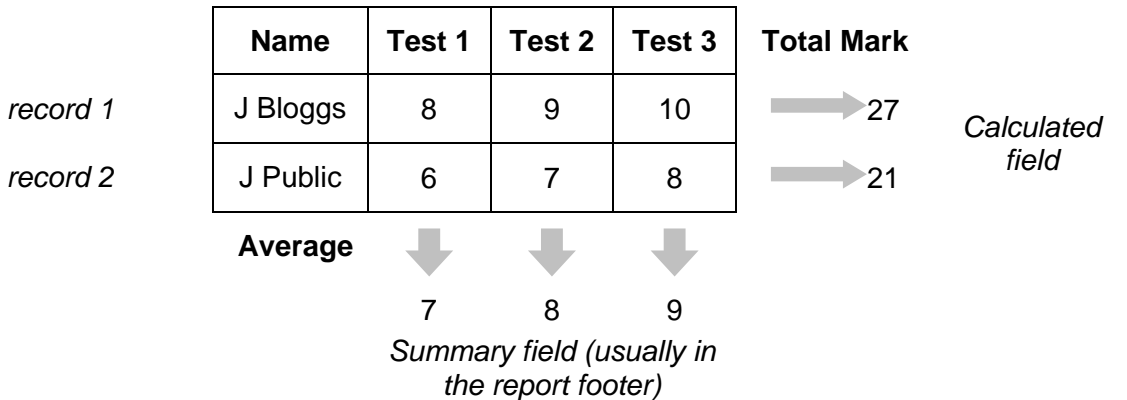

All calculated values are examples of **derived data,** which are not normally stored in a relational database. In Access, the derived data is calculated when required (using an expression in a query or a text box in a form or report). This saves storage space as the derived values do not need to be stored.

### **Report structure**

A database report is made up of a number of sections, as shown in Figure 5.22.

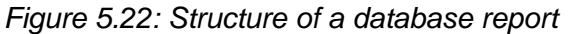

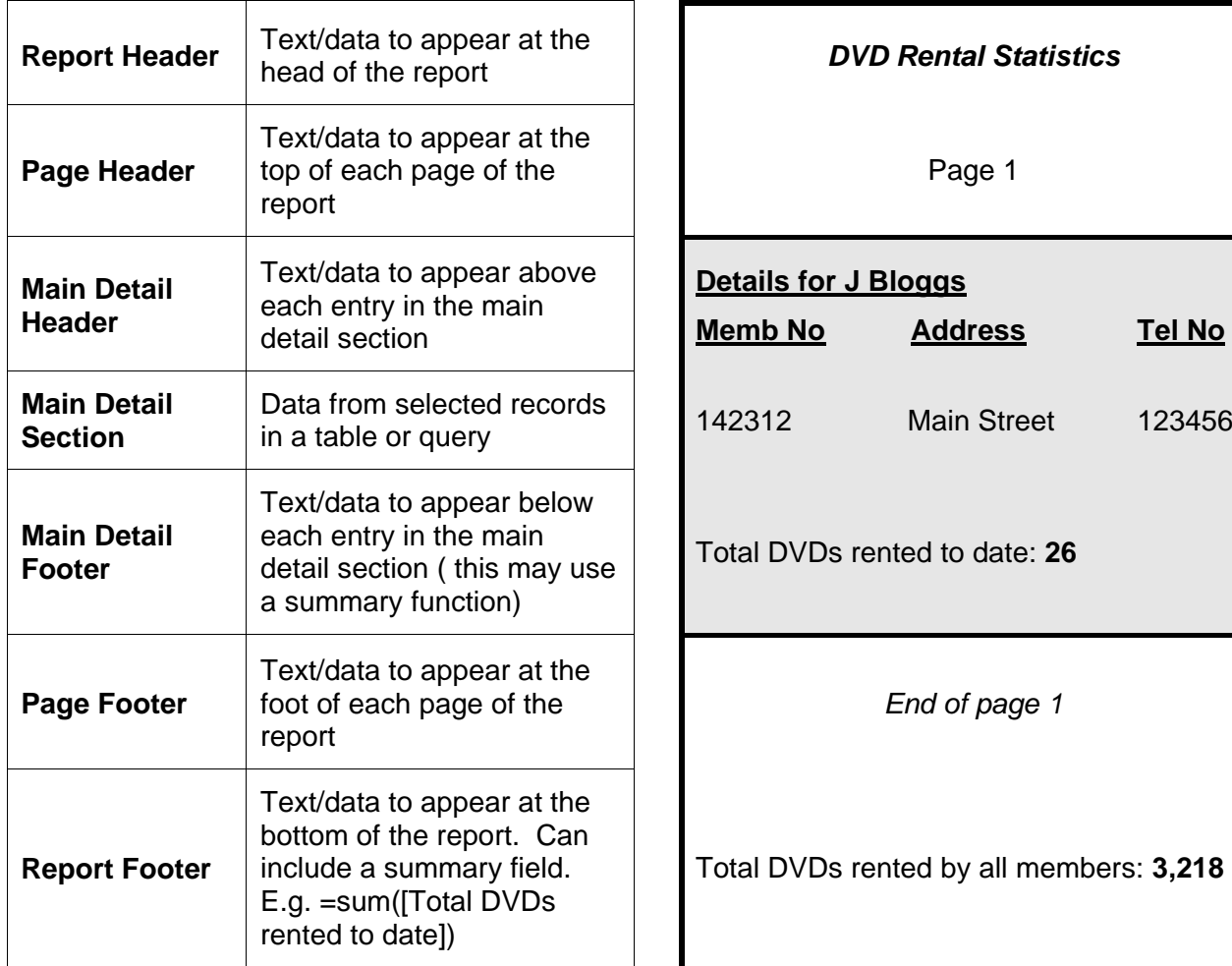

#### **Summary information**

One of the aspects that distinguishes a relational database from a spreadsheet is the ability to summarise information.

The five most common summary calculations that are performed are as follow:

- **Sum** to add values to give a total, e.g. total cost of DVD rentals last month.
- **Average** to find an average value, e.g. average cost of hire per DVD.
- **Count** to count the number of records found, e.g. number of DVDs rented per member.
- **Maximum** to find the highest value, e.g. highest number of rentals per DVD (to find the most popular DVD).
- **Minimum** to find the lowest value, e.g. lowest number of rentals per member.

Summary information is produced by creating a **summary field**. A summary field is a calculated field with a formula to perform the calculation, and is placed in a **summary section** of a report.

#### **Example using the sales field.**

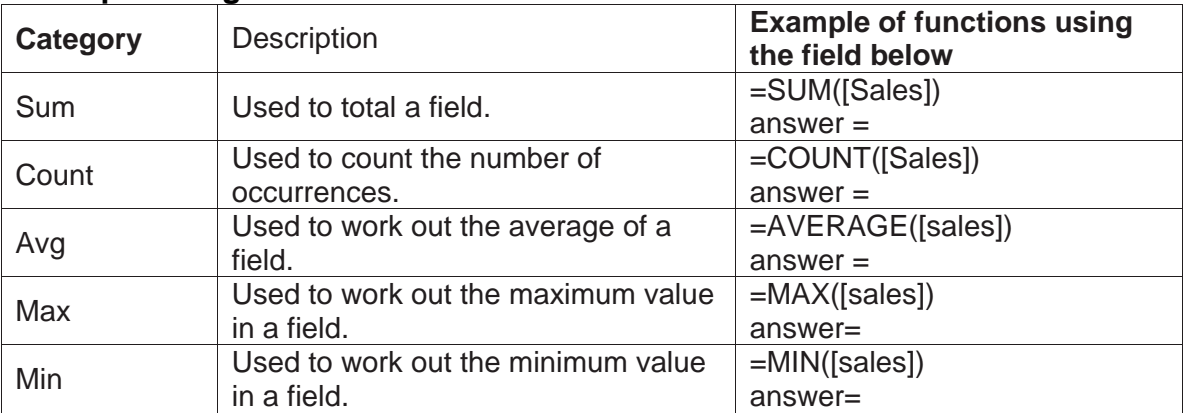

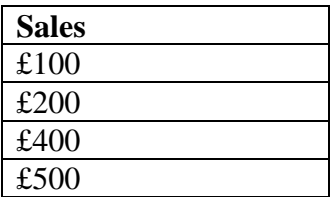

For example, to calculate the total cost of DVD rentals for a member, a summary field would be created containing the formula =Sum([Cost]) in a summary section, as shown in Figure 5.23. Used in this way, the summary field will calculate the total cost of rentals for each member.

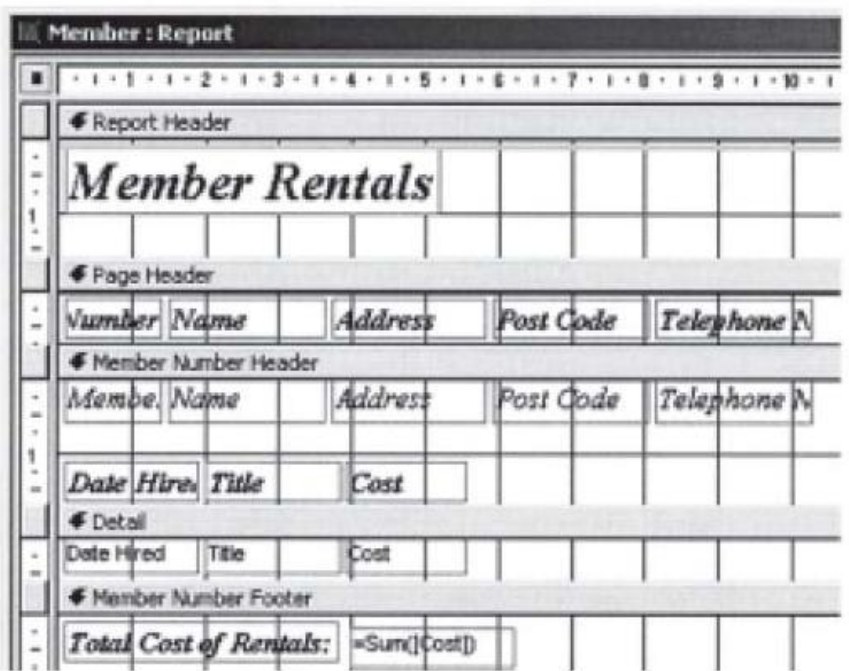

However, the advantage of a database is that the report can be used with the results of any query, so that we could use it to find the total cost of rentals for members who have rented DVDs in the last week only.

In addition, by placing the same summary field in a different summary section, we can get the database to calculate a different result.

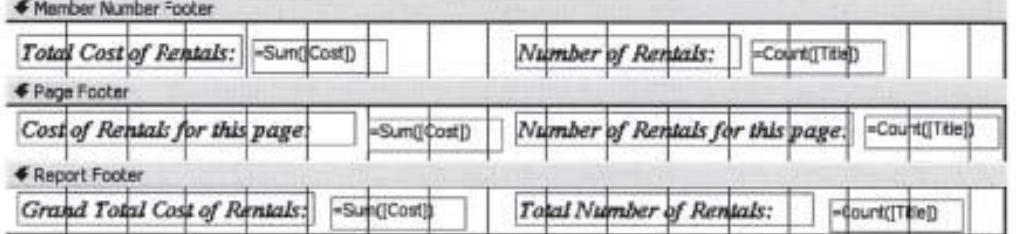

For example, the figure above shows summary fields in the Member Number Footer, Page Footer and Report Footer sections of the report. The fields in Member Number Footer will show the total cost and number of rentals for each member, Page Footer will show the total cost and number of rentals displayed on that page, while Report Footer will show the total cost and number of all rentals displayed in the report.

## **1.6 How to answer exam questions about Complex Data Operations**

# **Simple Example – Technology Company**

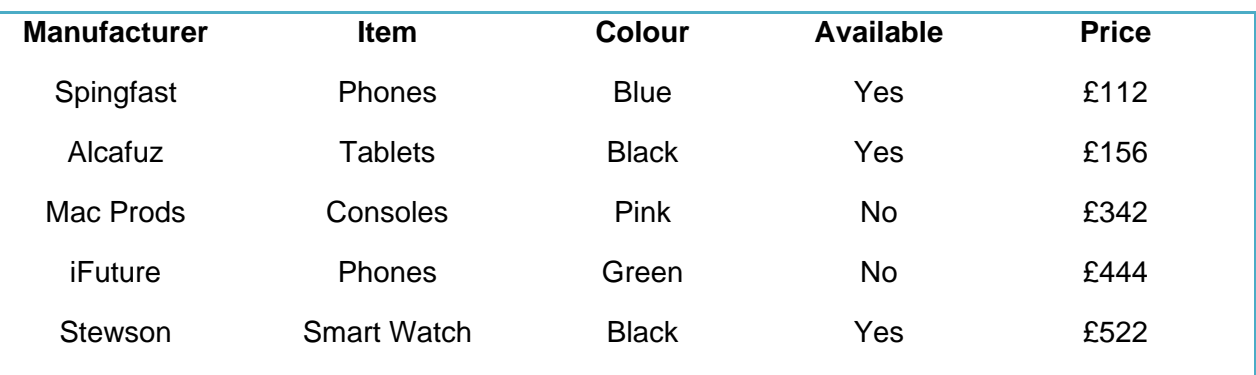

#### **EXAMPLE QUESTION:**

How could you find out what manufacturer sells phones for under £150?

#### **EXAMPLE ANSWER:**

Create a query with the following fields.

- Manufacturer
- Item
- Price and criteria <150

## **Multiple Table Query Example**

Dog Walkers is a company that walks dogs when their owners are at work. The company has a database to store details of the dogs, their owners and the walkers. The data is stored in the following tables.

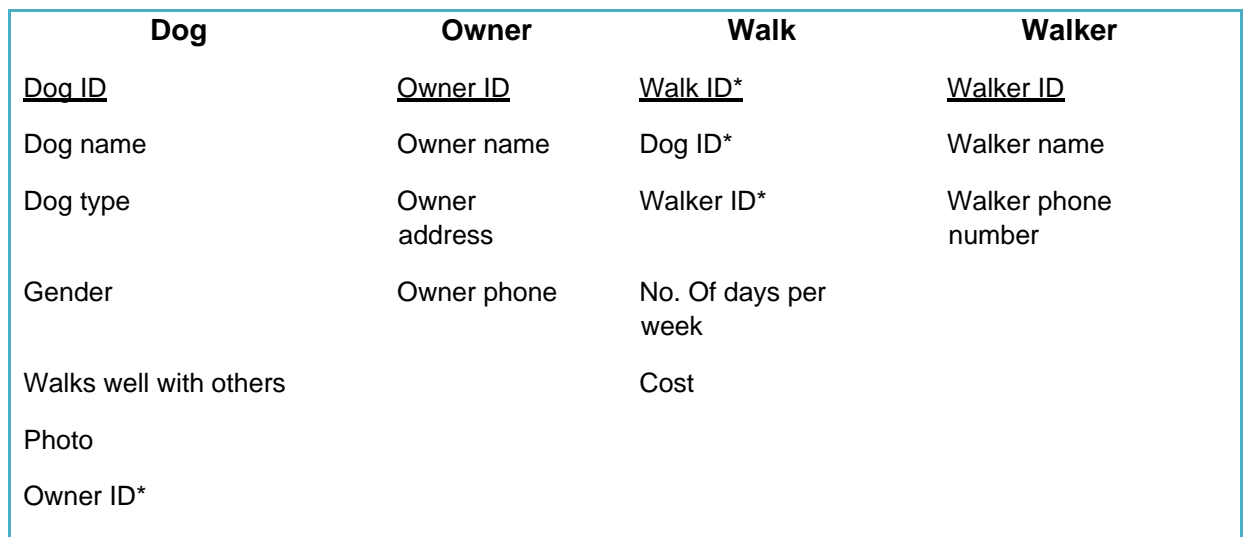

#### **EXAMPLE QUESTION:**

Describe how you would find the dogs called "Olly", dog type and gender, the walker name and walker phone number. Put the data into alphabetical order of dog name.

#### **EXAMPLE ANSWER:**

Create a query with the following fields.

- Dog.dog name and criteria = "Olly" and order = ascending
- Dog.dog type
- Dog.gender
- Walker.walker name
- Walker.walker phone number

The above solution shows you **how to set out an answer in an exam** if you are asked to explain how a query was performed.

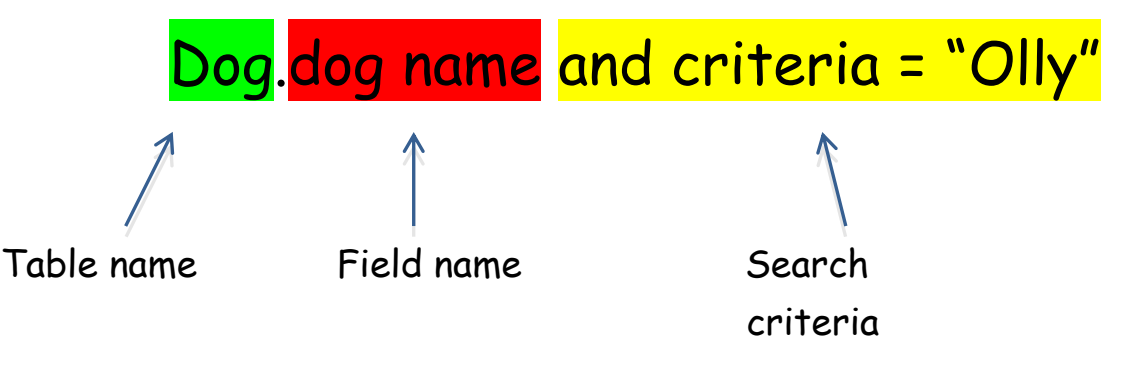

# **Multiple Table Query Exam Question Structure**

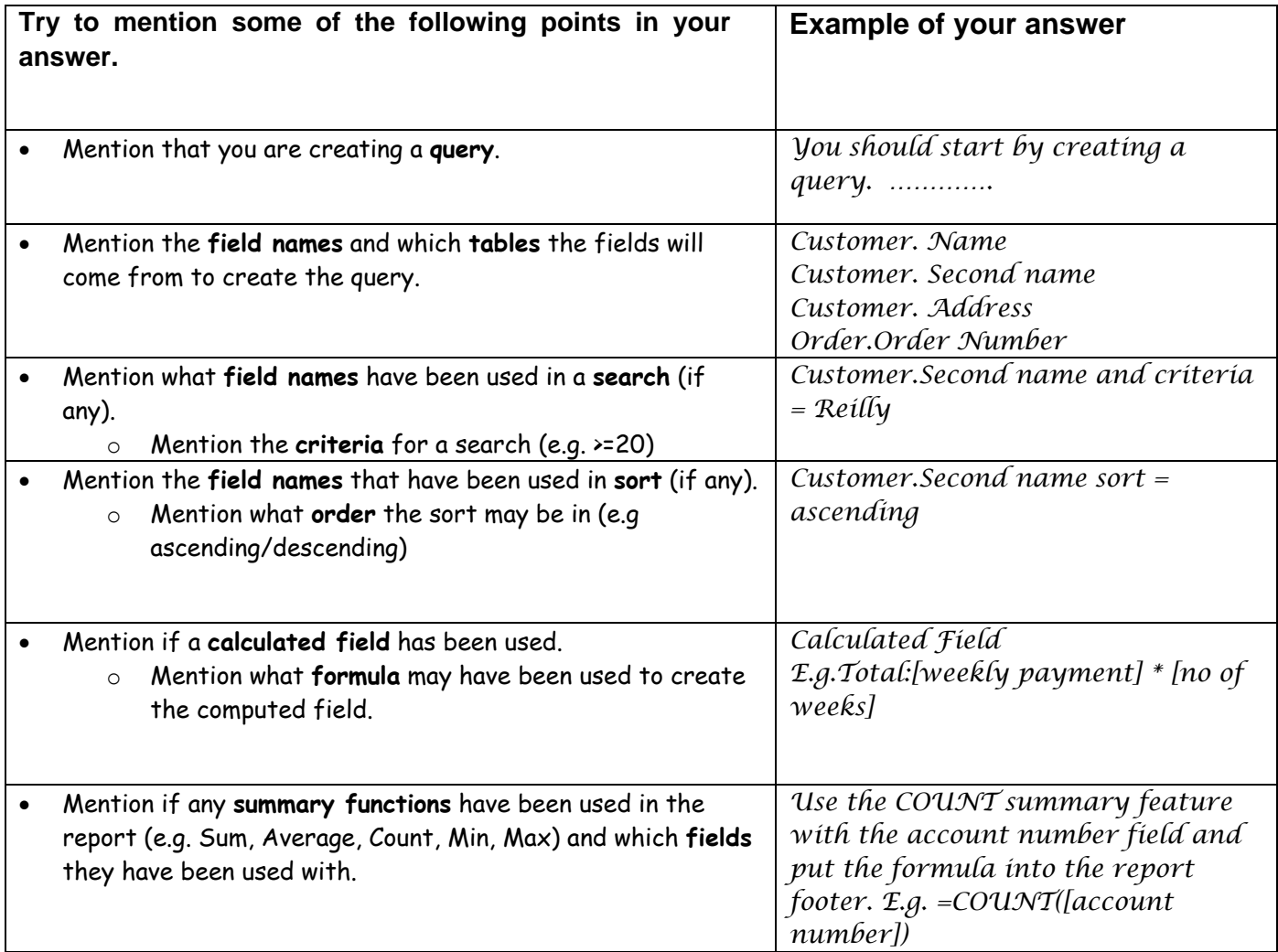